## Double Objects

#### Mariana Bravo [marivb@agilcoop.org.br](mailto:marivb@agilcoop.org.br) Translation: Paulo Cheque

Summer 2009

License:

Creative Commons: Attribution-Share Alike 3.0 Unported http://creativecommons.org/licenses/by-sa/3.0/

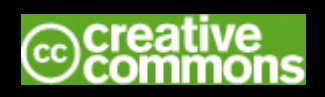

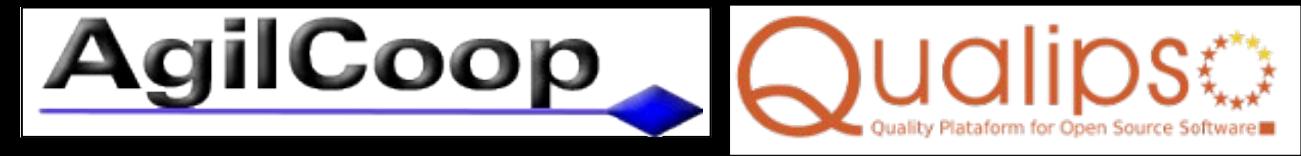

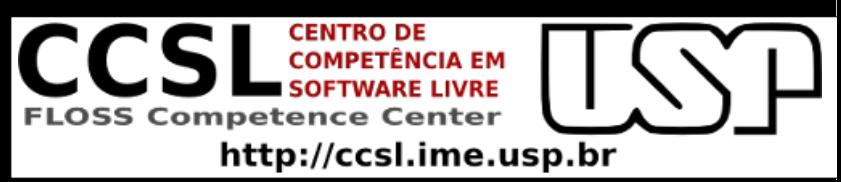

## **Motivation**

- Unit tests focus on an unit
- But units have dependencies
- Double objects offers a way to isolate dependencies

### Dependencies

• **Indirect input** – Data obtained from a dependency object (instance attribute, parameter, etc)

• **Indirect output** – Expected results can not be verified by the return value (Colateral effects)

## **Definition**

• A double object is a specialization of some component on which a unit test depends

# Types of Doubles

- *Dummy object*: allows creation/execution of a test case
- *Test stub*: Provides information of a unit under test
- *Test spy:* Captures and stores indirect calls
- *Mock object*: verifies indirect calls and provides data
- Fake object: contains a special and fake implementation of a real component

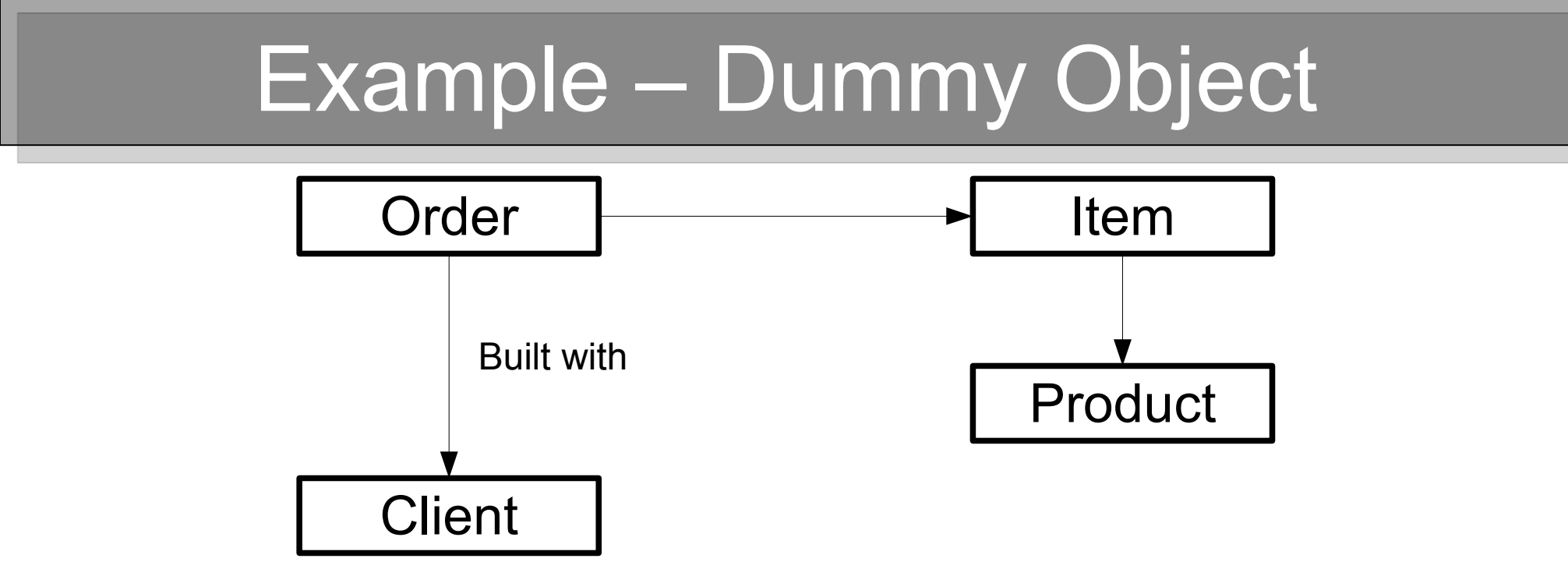

- In Order test, I want to verify if addition of products works:
	- order.**addAmount**(produto, 1); **assertEquals**(1, order.getItems().size()); **assertEquals**(expectedItem, items.get(0));
- To create an Order I need a Client, but a Client is not actually needed to add Products

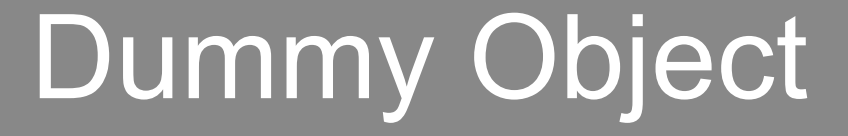

#### Allows the creation of a test to satisfy some call

#### But it is not used at any moment by the unit under test

## Example – Test Stub

• Class TimeFormatter provides current hour in different formats

```
public String currentTimeInWriting() {
    Calendar now = Calendar.getInstance();
    if (now.get(Calendar.HOUR_OF_DAY) == 0)
        return "Midnight";
    else if (now.get(Calendar.HOUR_OF_DAY) == 12)
        return "Noon";
    else
        return now.get(Calendar.HOUR_OF_DAY) + " hours";
}
```

```
• How to test it?
```
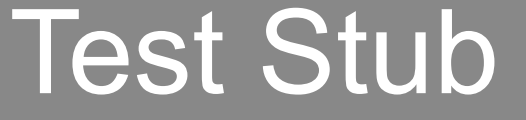

#### Allows to control indirect input of unit under test, **providing data** that could be hard to get from a real component

## Example – Test Stub Saboteur

• Sometimes we want to test exceptional flows of a program

```
public void readInformation(Reader reader)
\{  try {
        while (reader.read() != 0) {
             // Process the information
             // e store something
         }
    } catch (IOException e) {
         // Handle exception
  }
}
```
• How to test if that catch is correct?

# Example – Test Spy

• Continuing previous example:

```
catch (IOException e) {
    // Handle exception
    logger.log("File read error", e);
}
```
• How to test if an error is logged correctly?

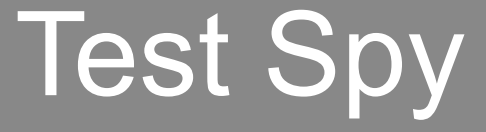

#### Captures information about collateral effects caused by unit under test to verify if they are correct

## Another Example – Test Spy

• Class Shape that must notify observers whenever it is modified

```
public void addPicture(Picture picture) {
    pictures.add(picture);
  setChanged();
    notifyObservers(picture);
}
```
• How to test this situation?

## Example – Mock Object

• Just like the previous example! But with another approach to test.

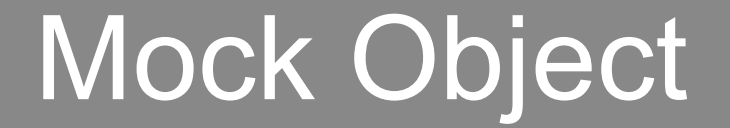

#### Verify directly collateral effects caused by unit under test

## Test Spy vs. Mock Object

- Test Spy: verification of behavior
	- Unit under test is called
	- Spy captures information
	- Test verifies if it is correct
- Mock Object: specification of expected behavior
	- Mock is loaded with expected calls
	- Call unit under test with mock object

# Types of Mock Object

• Strict:

It waits for calls in an exactly specified order that was specified

• Tolerant:

Accepts calls in any order, including variable number of calls

### Example with EasyMock

• From the previous example

## Example – Fake Object

• Java BufferedReader reads line by line. We want a special Reader that reads an entire paragraph (sequence of empty lines)

**public class** SpecialReader **extends** BufferedReader {

 **public** MySpecialReader(Reader in) { **super**(in); } **public** String readLine() **throws** IOException; **public** String readParagraph() **throws** IOException; **public boolean** isOver() **throws** IOException;

• How to test without the need to read a file?

}

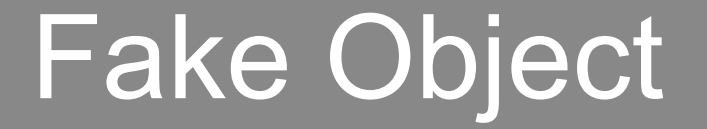

#### Replace a real feature with an alternative implementation

#### Emulates real behavior, with characteristics customized to test case

**it is not controlled nor observed by test case**

## Fake Object - Reasons

- Real component is not completed
- Real component is no longer available
- Real component is too slow
- Real component causes undesirable collateral effects

### Double installation

- Once a double is created and configured, we need to tell the test to use it
- There are many ways to do that.

# Dependency Injection

- Client (or test) sets dependencies in the unit under test
	- By setter
	- By parameter
	- By constructor

## Dependency lookup

- Unit under test asks a specific component to create or find the object it needs
	- Factory of objects: create a real component
	- Service locator: get an object from an unknown place.

## Advantages of using doubles

- Isolates unit test (*bug* in a unit does not affect test of another unit)
- Accelerates creation and execution of tests
- Allows to test even if a dependency is not completed or available
- Avoids undesirable collateral effects

### The end

[http://www.agilcoop.org.br](http://www.agilcoop.org.br/) [http://ccsl.ime.usp.br](http://ccsl.ime.usp.br/) http://qualipso.org

[agilcoop@agilcoop.org.br](mailto:agilcoop@agilcoop.org.br)

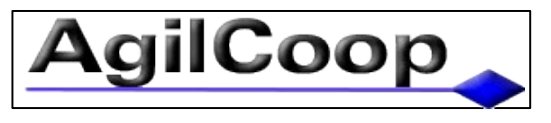

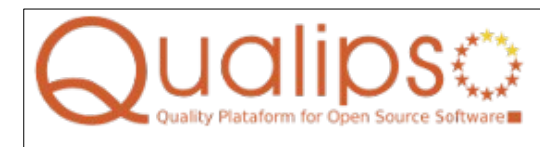

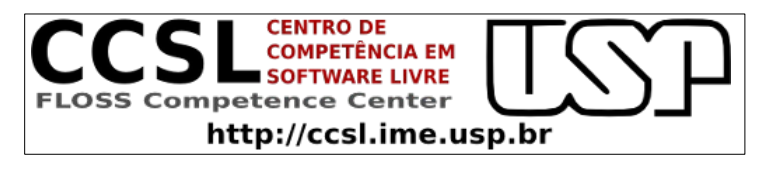

License: Creative Commons: Attribution-Share Alike 3.0 Unported http://creativecommons.org/licenses/by-sa/3.0/

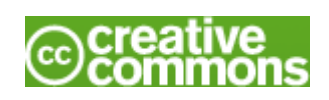